# cegid learning

# **Programme de formation**

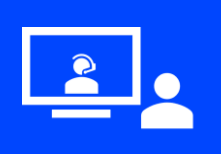

Parcours de formation « Privatif » Cegid Quadra Entreprise Gestion Commerciale **Maîtrisez vos tarifs et la gestion de vos stocks Durée : 6 heures**

☐ Fondamentaux ☒ Perfectionnement ☐ Complémentaire

Code article : **N5007401/15-16- 20-21-22** Mise à jour : **20/09/2021**

# **Objectifs pédagogiques**

À l'issue de ce parcours, vous serez en capacité de mettre en place des tarifs et de gérer vos achats.

## **Prérequis**

Avoir suivi le parcours sur les fondamentaux Gestion Commerciale Avoir des notions de gestion d'achat et stock

#### **Public concerné**

Gestionnaire de facturation, administration des ventes, gestionnaire des achats & stocks

Dd

## **Programme**

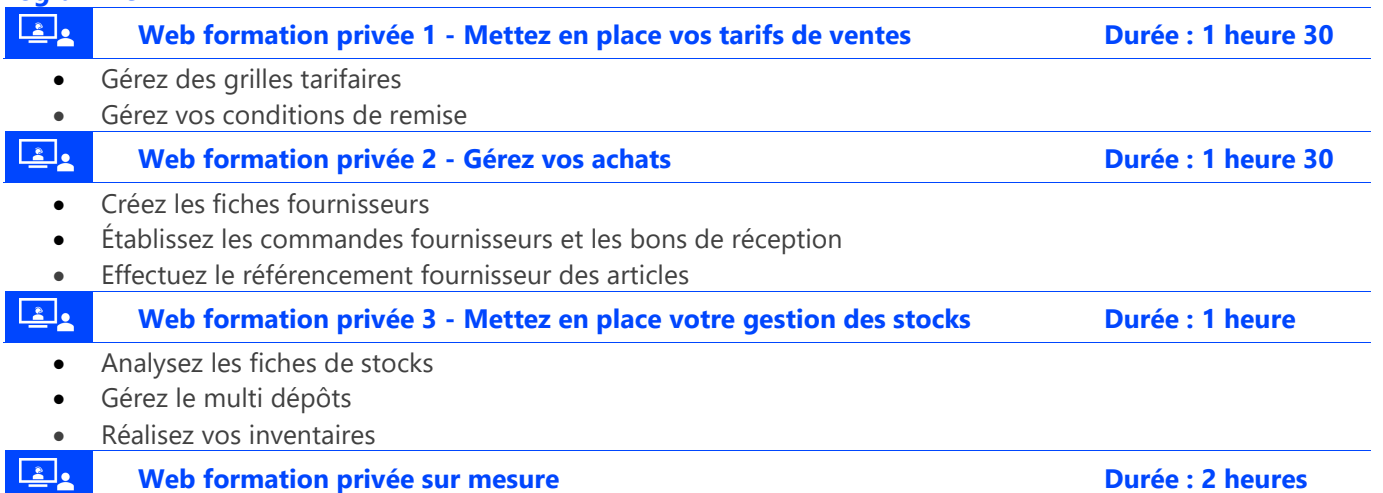

Cette web formation privée sur mesure, avec un consultant formateur dédié, en concertation avec le client, est intégrée au parcours sur le perfectionnement en Gestion Commerciale pour Cegid Quadra Entreprise

### **Moyens pédagogiques et techniques**

L'apprenant suit une web formation avec l'outil Webex\*. Le formateur partage son écran et présente un support d'animation. La formation peut associer différentes approches pédagogiques : exposés généraux, échanges avec les participants, quiz, questions-réponses, vidéos, fiches synthèses. Retrouvez votre documentation pédagogique sur [https://learning.cegid.com](https://learning.cegid.com/)

*\*en cas de difficulté de connexion, contactez cegidlearning@cegid.com*

#### **Suivi de l'exécution**

- Appréciation continue de la progression des participants par le formateur
- Evaluation de l'atteinte des objectifs (Quiz d'évaluation, tour de table avec analyse des feedbacks)
- Évaluation de la satisfaction des participants **Conditions de réalisation**
- ☐ Inter-entreprise ☐ Salle de formation
	-
- $\boxtimes$  Intra-entreprise  $\boxtimes$  À distance
- ☐ E-learning

#### **Information complémentaire**

Les participants en situation de handicap sont invités à prendre contact avec la Mission Handicap [\(DRH@cegid.com\)](mailto:DRH@cegid.com) ou le service formation [\(cegidlearning@cegid.com\)](mailto:cegidlearning@cegid.com) pour connaître nos dispositifs existants et nous permettre de répondre aux éventuels besoins d'aménagements supplémentaires en amont.

Cegid (Siège Social) - 52 quai Paul Sédallian 69279 Lyon Cedex 09 - Tél. 0811 884 888 (Service 0.06€/min + Prix d'un appel) Cegid (Paris) - 25-27 rue d'Astorg 75008 Paris - 1-5 Rue Eugène et Armand Peugeot, 92500 Rueil-Malmaison Société par Actions Simplifiée au capital de 23 247 860 euros - SIREN 410 218 010 RCS LYON - SIRET 410 218 010 00032 - TVA CEE FR 07 410 218 010 www.cegid.com